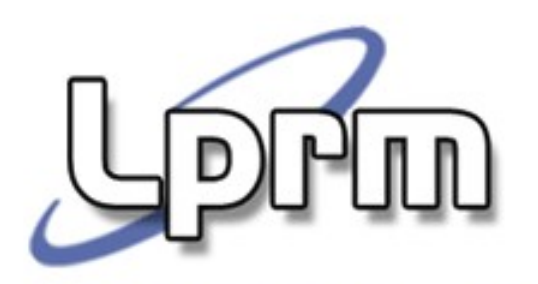

# Gerência de Memória Aspectos de Projeto

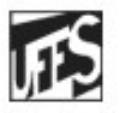

Universidade Federal do Espírito Santo Departamento de Informática

#### http://www.inf.ufes.br/~rgomes/so.htm Políticas de Busca de Páginas de um Processo

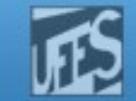

#### Determina em que instante uma página deve ser trazida para memória principal

**O** objetivo é minimizar o número de faltas de página

#### **Paginação por demanda**

- No modo mais puro de paginação, os processos são iniciados sem qualquer página na memória
- Quando a CPU tenta buscar a 1a instrução, há um Page fault, forçando o S.O. a carregar a página na MP
- A medida que *Page faults* vão ocorrendo, as demais páginas são carregadas
- **Pré-paginação** (Denning, Working Set)

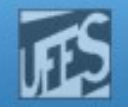

# Working Set (1)

 O conjunto de páginas que um processo está atualmente usando é denominado **Working Set** (espaço de trabalho)

http://www.inf.ufes.br/~rgomes/so.htm

- Verifica-se que, para intervalos de tempo razoáveis, o espaço de trabalho de um processo mantém-se constante e menor que o seu espaço de endereçamento
- **Se todo o Working Set está presente na memória, o** processo será executado com poucas Page Fault até passar para a próxima fase do programa, quando o Working Set é atualizado
	- Ex: Compilador de dois passos
- **Se vários processos tiverem menos páginas em memória** que o seu espaço de trabalho o sistema pode entrar em colapso (**trashing**)

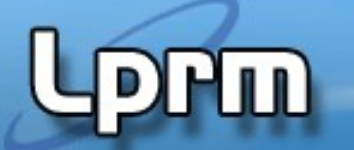

http://www.inf.ufes.br/~rgomes/so.htm

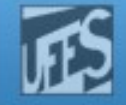

## Working Set (2)

**Trashing!!** 

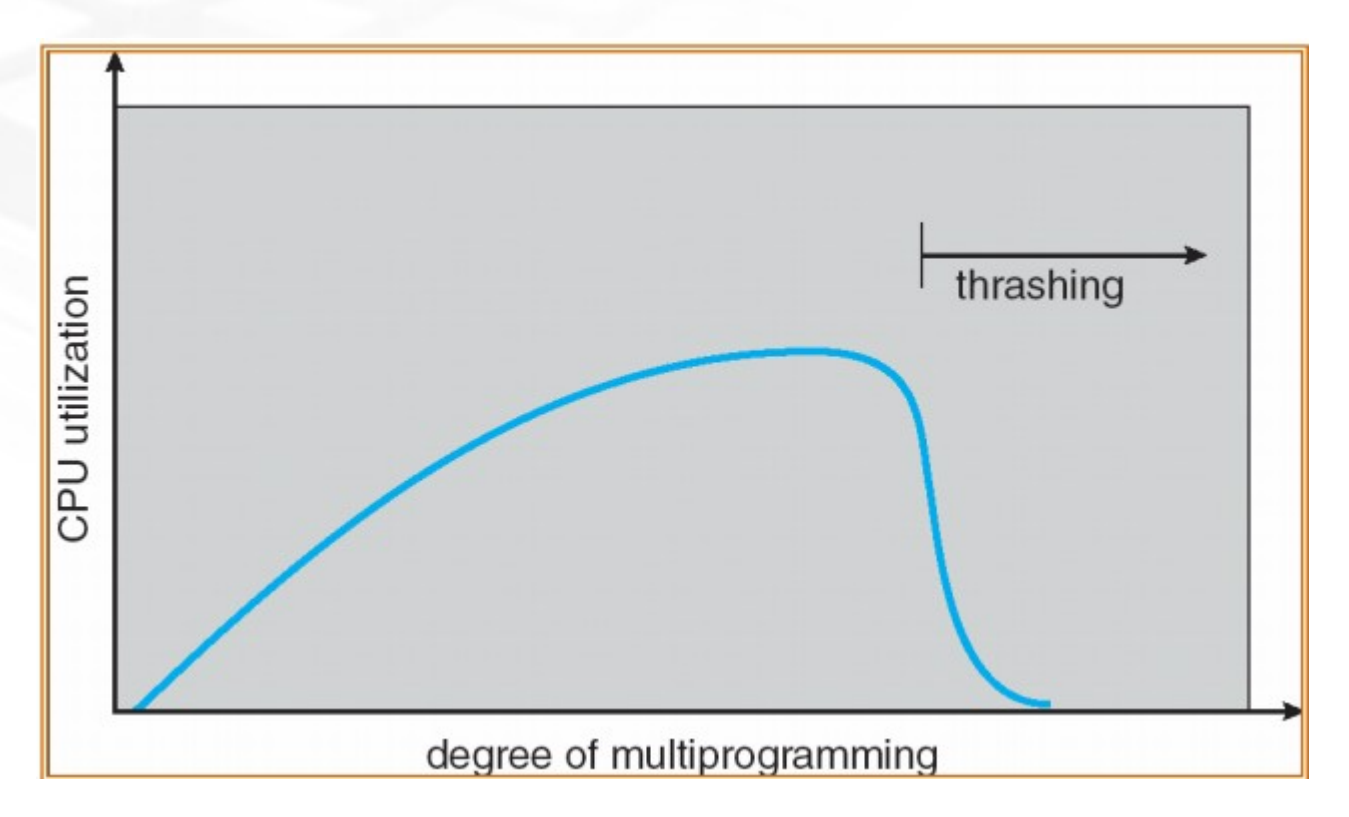

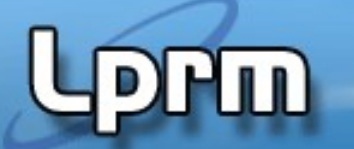

http://www.inf.ufes.br/~rgomes/so.htm

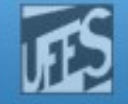

## Working Set (2)

#### **Como prevenir o Trashing?**

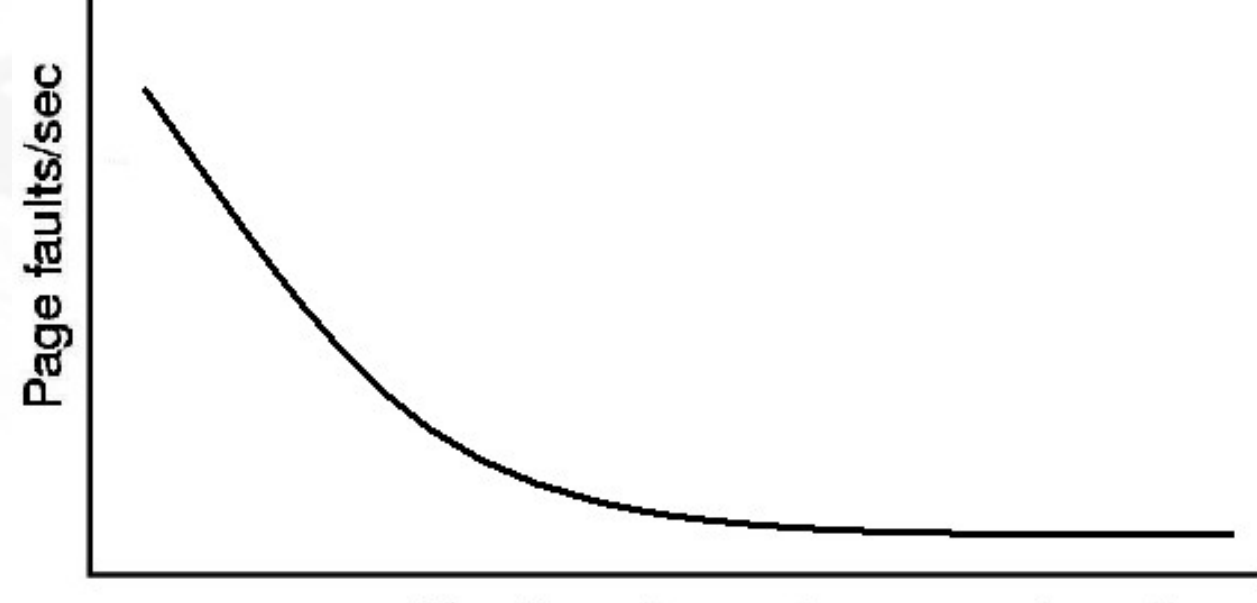

Number of page frames assigned

#### http://www.inf.ufes.br/~rgomes/so.htm

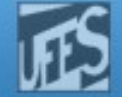

# Working Set (3)

**w(k,t)**

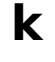

 $\blacksquare$  O Working Set = as páginas usadas (referenciadas) pelas **k** referências mais recentes à memória

Ou aquelas usadas nos últimos **τ** segundos.

 A função **w(k,t)** [ou **w(τ,t)** ] retorna a quantidade de páginas do Working Set no instante t.

# **PHM**

http://www.inf.ufes.br/~rgomes/so.htm

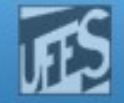

#### Working Set (4)

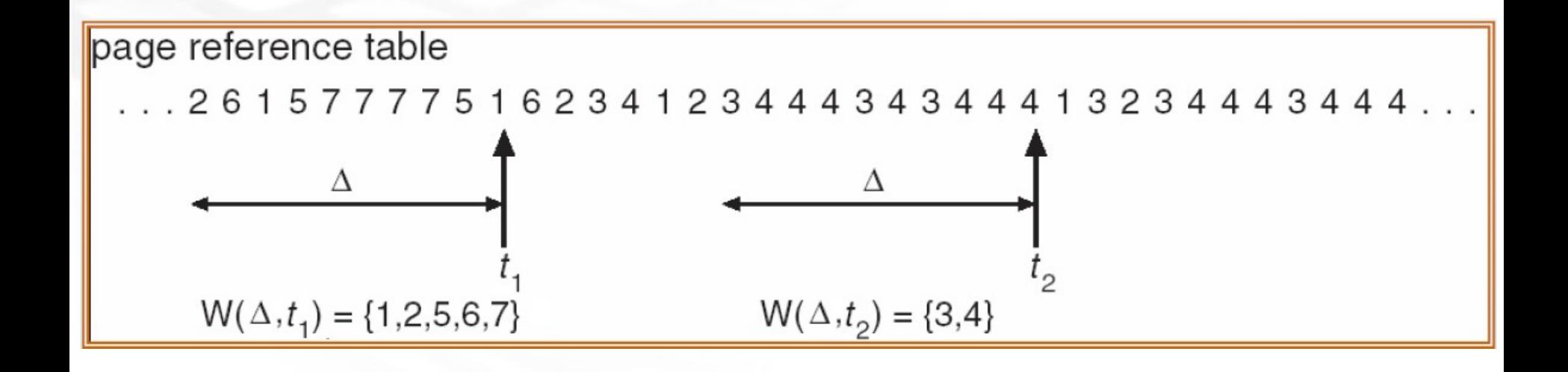

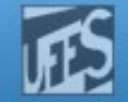

# Working Set (5)

- Alocação fixa:
	- cada processo recebe um número fixo de quadros
	- em caso de falta de páginas, uma das residentes é trocada
- Alocação variável: número de páginas varia durante a execução do processo
	- Utilização de valores máximo e mínimo de dimensão do espaço de trabalho para controlar a paginação
	- **Estes valores devem-se adaptar dinamicamente a** cada aplicação

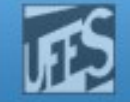

# Working Set (6)

- Nos sistemas time-sharing processos estão constantemente bloqueados
- **Swapping** 
	- Técnica para resolver problema de processos que aguardam por espaço livre adequado;
	- Processos não ficam mais na memória o tempo todo (são então suspensos).
	- Um processo residente na memória é levado para o disco (Swapped-Out), dando lugar a outro;
	- O processo Swapped-Out retorna à memória (Swapped-In), sem "perceber" o que ocorreu.
- Se paginação **por demanda**, 20, 50, 100... Page faults cada vez que o processo é re-carregado na MP

LPRM/DI/UFES 9 Sistemas Operacionais Processo fica lento, perda de tempo de CPU

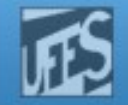

# Working Set (7)

#### **Pré-paginação**

- Carregar em memória as páginas do Working set do processo antes que o mesmo possa continuar sua execução
- Garantimos que ocorrerá menos Page faults quando o processo for executado
- **Como monitorar o Working set do processo de** modo que ele esteja sempre atualizado?
	- **Se a página não foi referenciada nos n clock ticks** consecutivos , sai do Working set

#### http://www.inf.ufes.br/~rgomes/so.htm

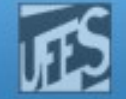

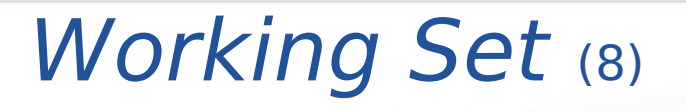

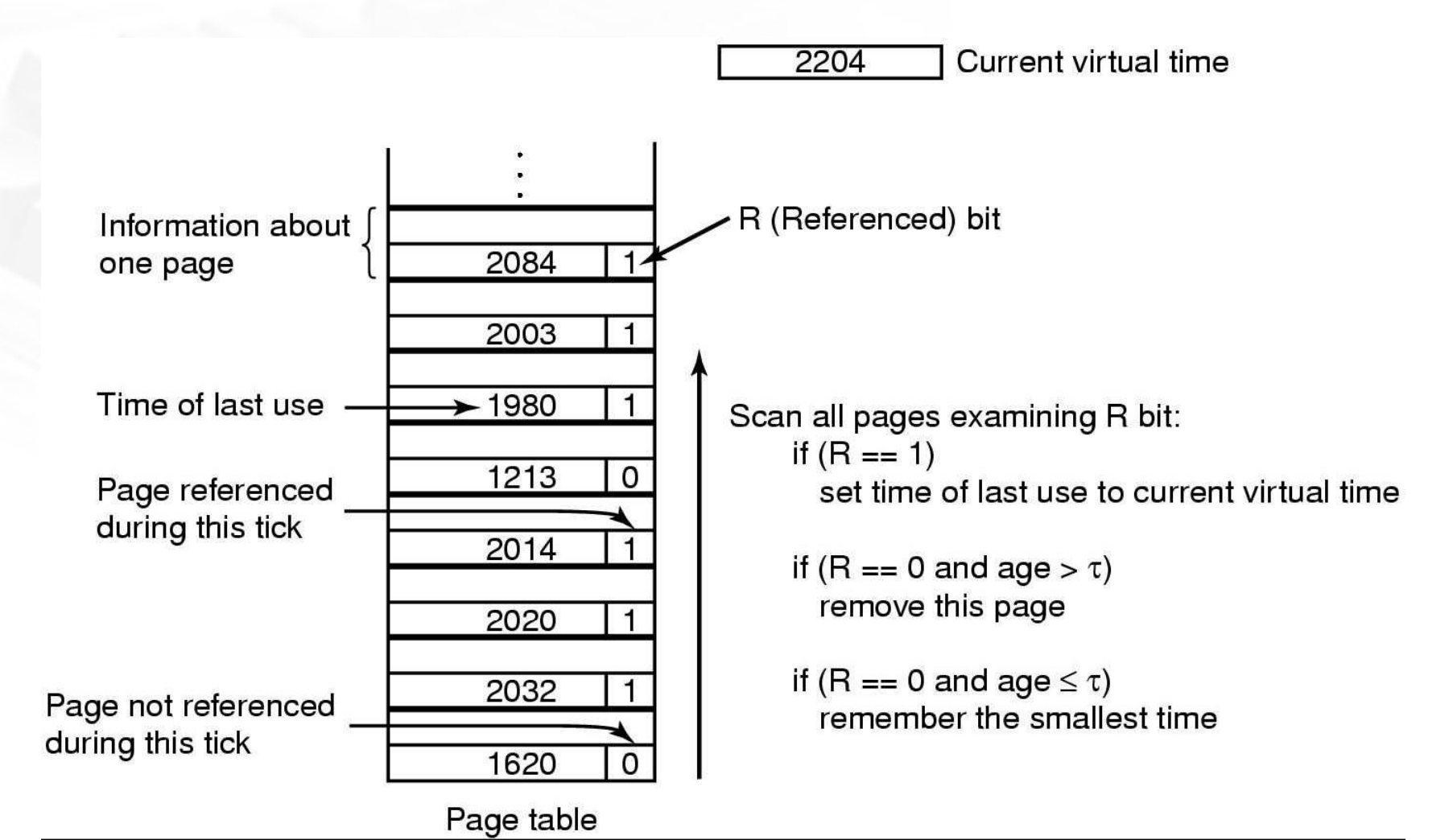

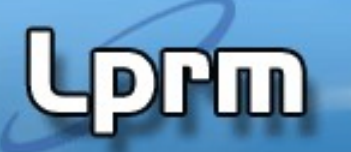

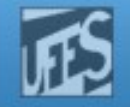

## Algoritmo WSClock (1)

- No WSClock (Working Set Clock), na troca de páginas só são avaliadas as páginas presentes em uma lista circular
- Cada entrada dessa lista possui os bits R e M, além de um timestamp (tempo da última referência)
- À medida que as páginas são carregadas em memória, elas são inseridas na lista circular
- O algoritmo é executado quando precisa-se "liberar" molduras
	- Isto pode ocorrer quando ocorrem page faults no processo em questão ou mesmo em outros processos (política Global de alocação de molduras)
	- Troca-se a primeira página (eventualmente, libera-se mais páginas) a partir da posição do ponteiro na lista que tenha R=0 e cuja idade supera τ
		- Na verdade, verifica-se se a pag. está limpa (i.e. se ela ñ foi modificada). Caso ela tenha M=1, é escalonada uma escrita dessa pag. no disco e pula-se p/ a próxima página da lista circular.

#### Tempo virtual corrente 2204

## Algoritmo WSClock (2)

**Prm** 

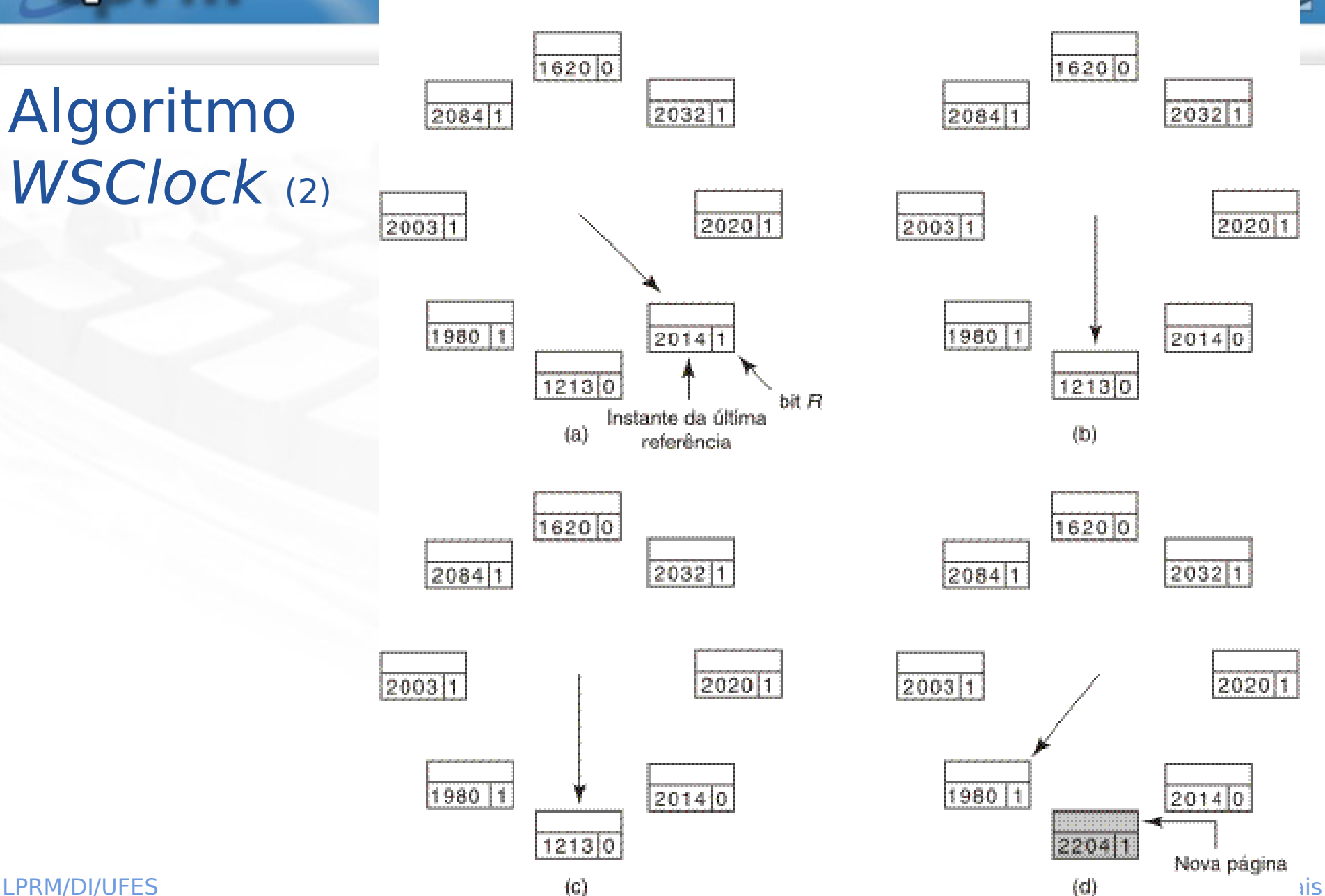

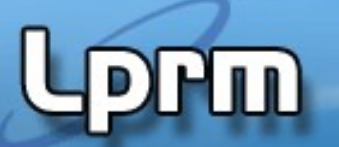

http://www.inf.ufes.br/~rgomes/so.htm

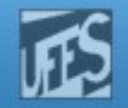

#### Resumo dos Algoritmos

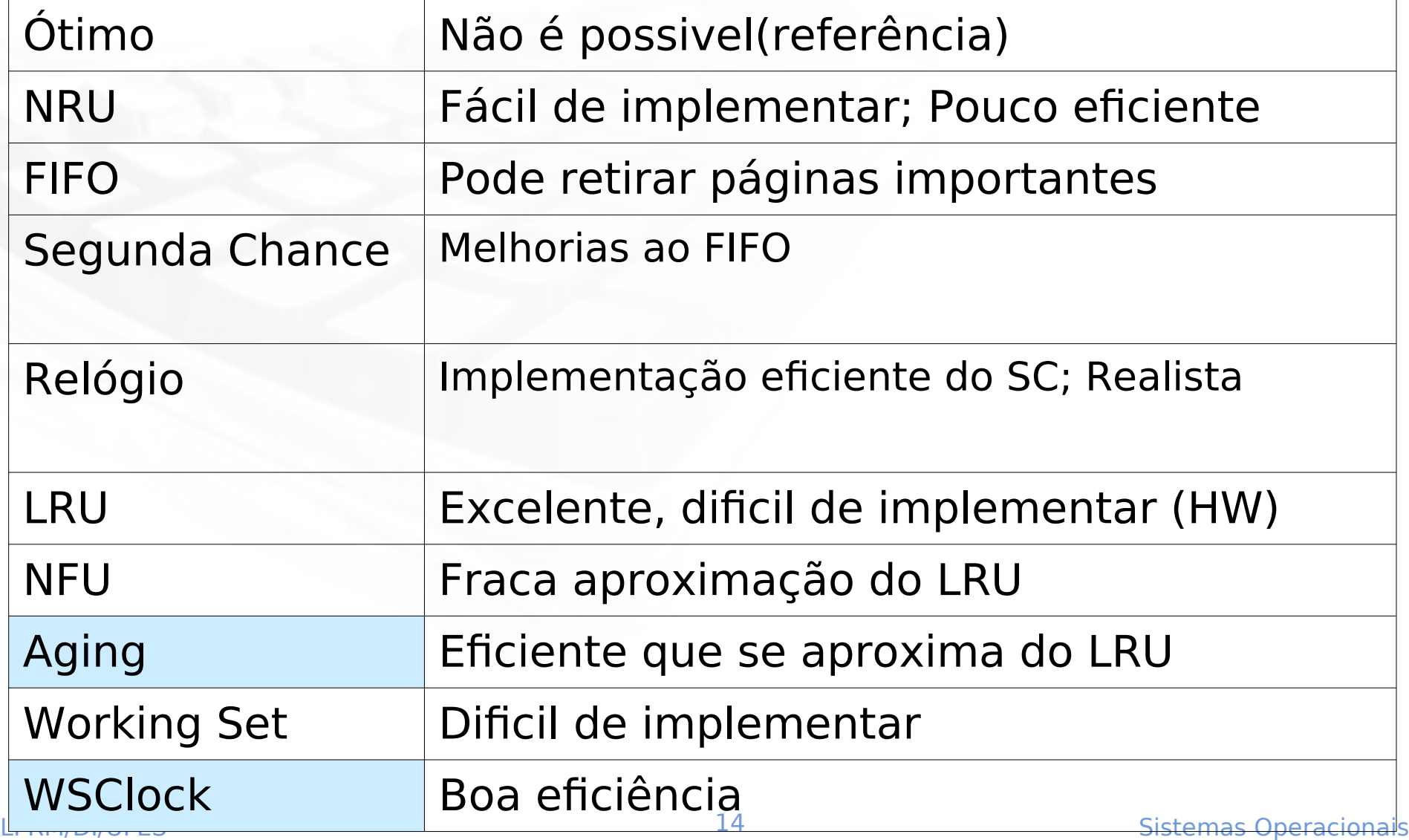

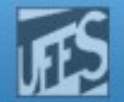

Considerações no Projeto de Sistemas de Paginação

- **Política de alocação: Local x Global**
- Anomalia de Belady
- Controle de Carga
- **E** Tamanho da página
- **Espaços de Instruções e Dados Separados**
- **Páginas compartilhadas**

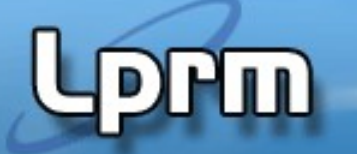

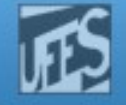

## Política de alocação: Local x Global (1)

 O LRU deve considerar as páginas apenas do processo que gerou o Page Fault, ou de todos os nrocessos?

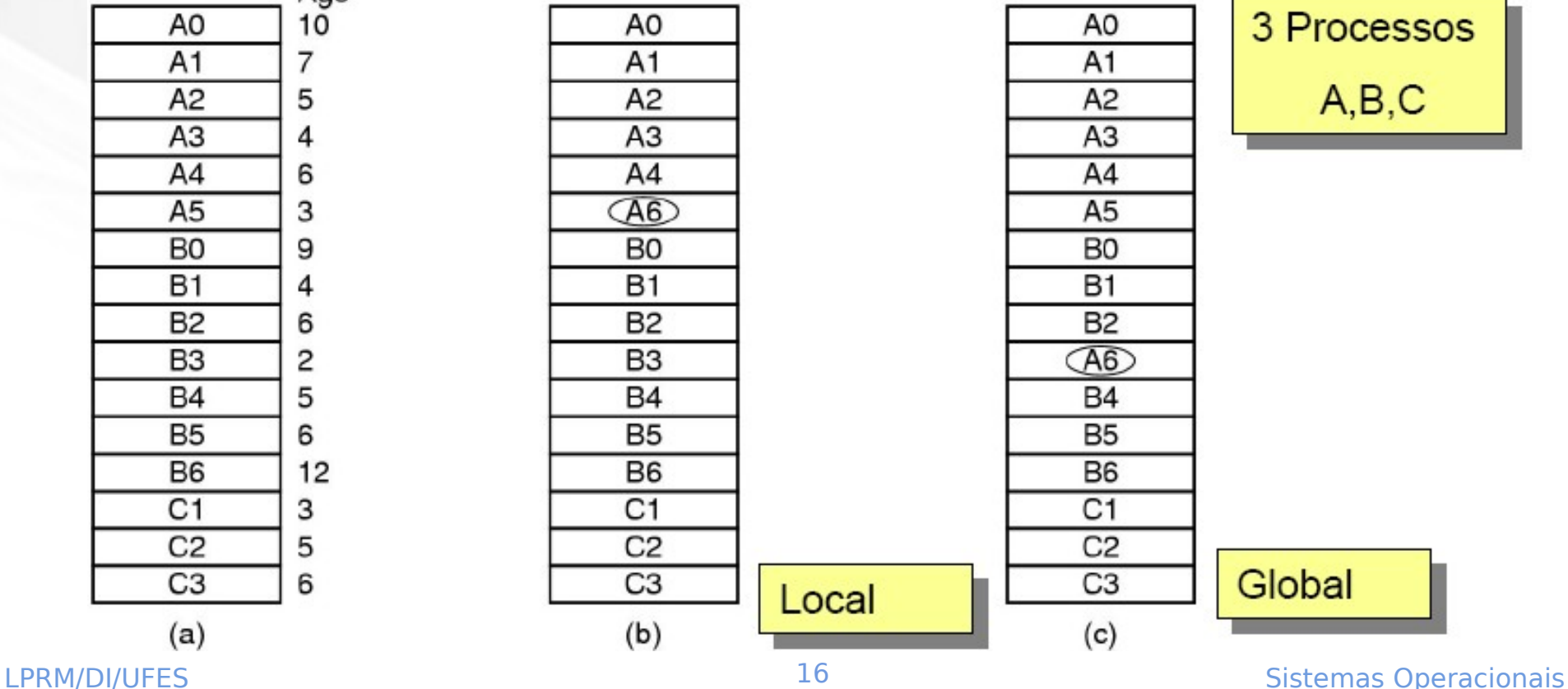

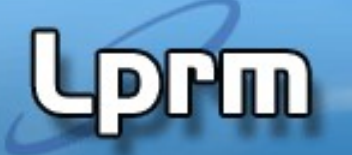

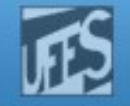

## Política de alocação: Local x Global (2)

- **Política LOCAL** 
	- Alocam uma fração fixa de memória para cada processo
- **Política GLOBAL** 
	- Alocam molduras de páginas entre os processos em execução
		- O número de molduras alocadas para cada processo varia no tempo
- Working set varia durante a execução de um processo
	- Quando a política é local
		- Há trashing quando o tamanho do WS aumenta
		- Há desperdício quando o tamanho do WS diminui
	- Algoritmos com política global são mais adequados
		- Usa-se os bits de "tempo da ultima referencia" para monitorar o Working Set
- $LPRM/DI/UFES$  agriged are rades a cada  $17$ cerrapção acterogro $\overline{S}$  Sistemas Operacionais Não necessariamente evita o trashing -> o Working set pode variar de tamanho em questão de microssegundos (os bits de aging são alterados a cada interrupção de relógio)

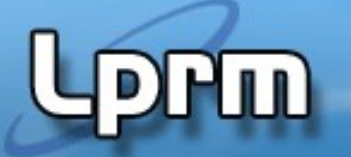

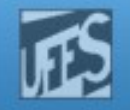

## Política de alocação: Local x Global (3)

- Outra abordagem determinar periodicamente o número de processos e dividir as molduras entre os mesmo
	- 12.416 molduras ; 10 processos  $\Rightarrow$  1.241 molduras / processo
	- É justo? E se processos têm tamanho diferentes?
- **Solução:** 
	- Alocar para cada processo um número mínimo de páginas proporcional ao tamanho do processo
	- Atualizar a alocação dinamicamente
- Algoritmo de alocação **Page Fault Frequency (PFF)**
	- Informa quando aumentar ou diminuir a alocação de molduras para um processo
	- Tenta manter a taxa de Page Fault dentro de um intervalo aceitável
	- Usa-se em combinação com algum algoritmo de substituição de página

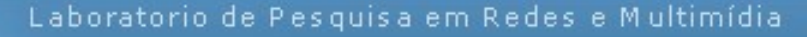

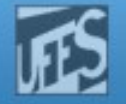

#### Política de alocação: Local x Global (4)

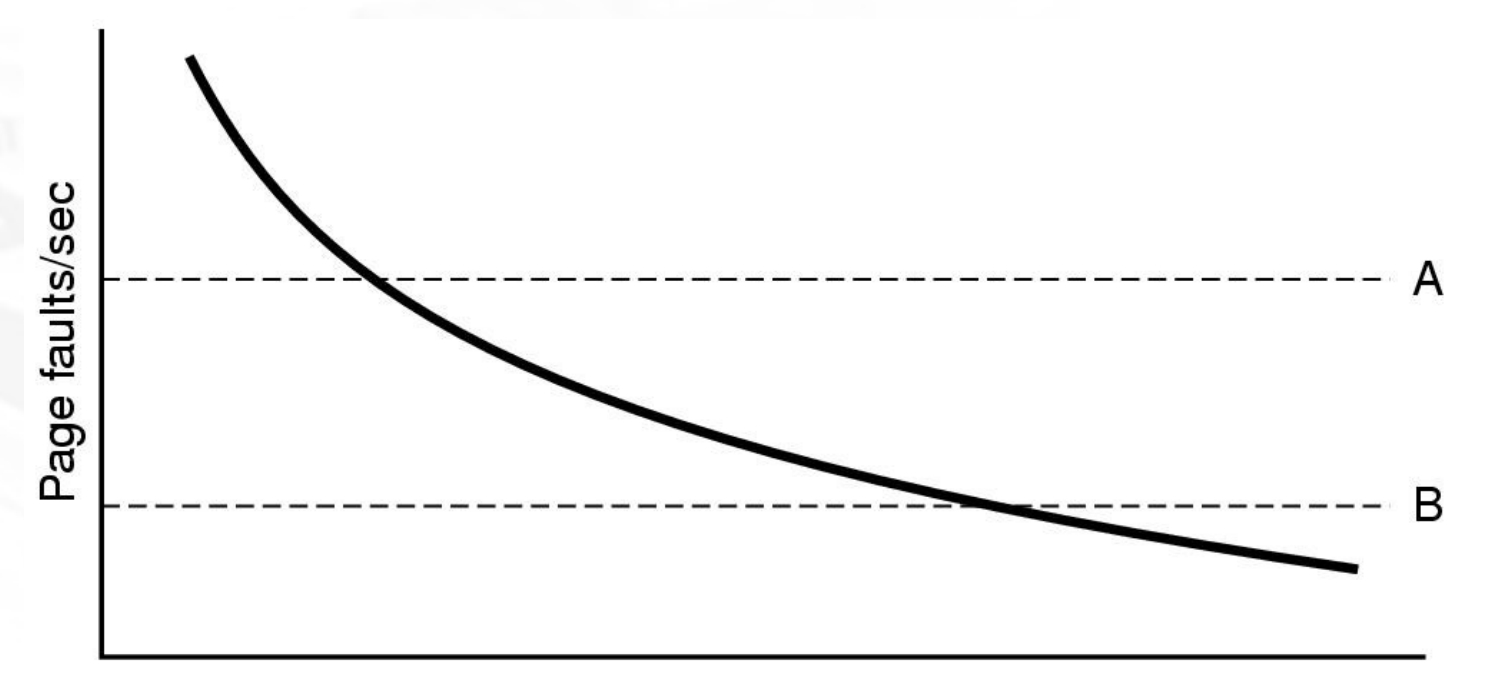

#### Number of page frames assigned

- Se maior do que A, taxa muito alta
	- Deve-se alocar mais molduras
- Se menor do que B, taxa muito baixa
	- Algumas molduras podem ser eliminadas

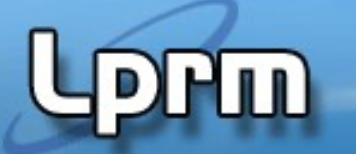

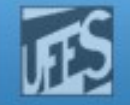

### Anomalia de Belady (1)

- **Intuitivamente, quanto maior o número de** molduras, menor será o número de Page Faults
	- Nem sempre isso será verdadeiro!
- **Belady et al. descobriram um contra-exemplo** para o algoritmo FIFO
	- Suponha que as páginas sejam referenciadas nesta ordem:

0 1 2 3 0 1 4 0 1 2 3 4

- Qual será o número de Page Faults em um FIFO alocando 3 molduras para o processo? E 4 molduras?
- •**Belady et al definiram um modelo ("Modelo de Pilha") para mostrar se algoritmos apresentam a anomalia**

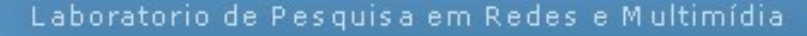

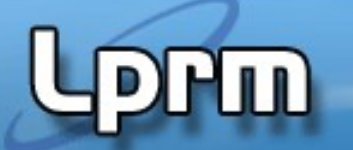

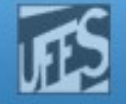

#### Anomalia de Belady (2)

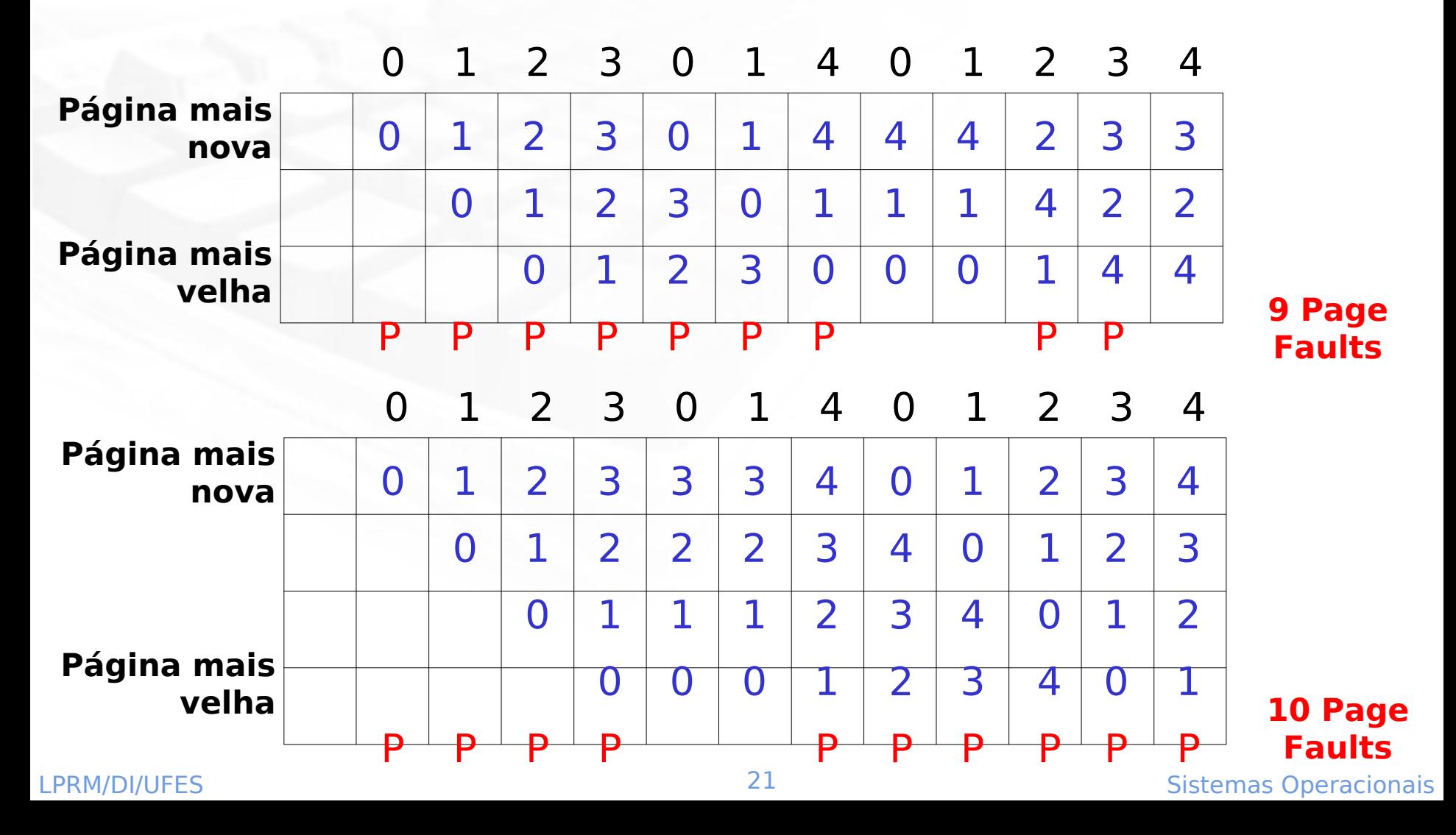

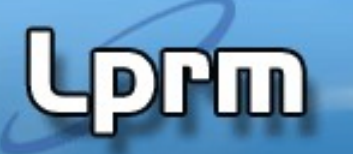

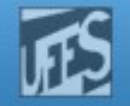

#### Controle de Carga

- **Mesmo com paginação, swaping é ainda** necessário
- **Determina o número de processos residentes** em MP (escalonador de médio prazo)
	- Poucos processos, possibilidade de processador vazio;
	- Muitos processos, possibilidade de trashing
- Regra dos 50% de utilização do dispositivo de paginação (acionado por Page fault)
- **Sistemas Operacionais Swapping é usado para reduzir demanda** potencial por memória, em vez de reivindicar blocos para uso imediato

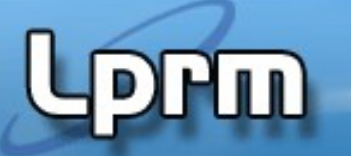

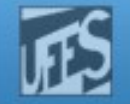

## Tamanho de Páginas (1)

#### Página de pequeno tamanho

- tempo curto para transferência de página entre disco e memória
- muitas páginas de diferentes programas podem estar residentes em memória
- menor fragmentação interna
- exige tabelas de páginas muito grandes, que ocupam espaço em memória
- mais adequada para instruções
- Página de grande tamanho
	- Tabelas de páginas pequenas
	- Transferência de 64 páginas de 512 B pode ser mais lenta do que a transferência de 4 páginas de 8KB
	- Tempo longo para transferência de uma página entre disco e memória
	- Mais adequada para dados (gráficos exigem páginas muito grandes)

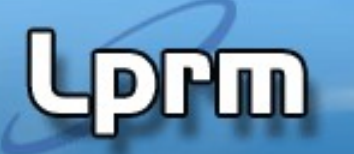

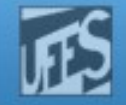

## Tamanho de Páginas (2)

- Custo adicional devido à paginação
	- s : tamanho médio dos processos
	- p: tamanho da página em bytes
	- e: tamanho de cada entrada da tabela de páginas
	- **s . e** -> tamanho aproximado da tabela de páginas
	- **p**
		- **p** -> memória desperdiçada na última página do processo  **2**

#### **custo adicional = s.e + p p** 2

Derivando em relação a **p**: o tamanho ótimo será: **p=√2.s.e**

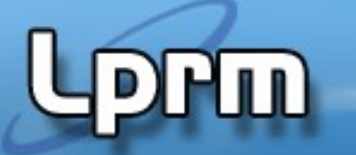

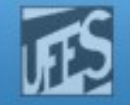

## Tamanho de Páginas (3)

- Solução de compromisso: permitir páginas de tamanhos diversos para código e dados
- **Tamanhos de páginas variam muito, de 64** bytes a 4 Mbytes
	- **Pentium (... x86) permite selecionar página de 4** K ou 4 Mbytes
	- **Motorola MC88200** 
		- páginas de 4 Kbytes para programas de usuário
		- páginas de 512 Kbytes para programas do sistema, que devem residir sempre em memória

#### •**64 bits: páginas de 4kb, 2Mb and 1Gb**

**•ARM: 4kb, 64kb, e 1Mb** 25 Sistemas Operacionais

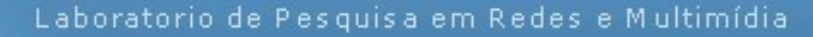

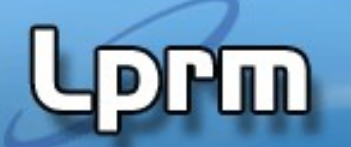

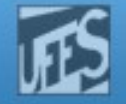

#### Tamanho de Páginas (4)

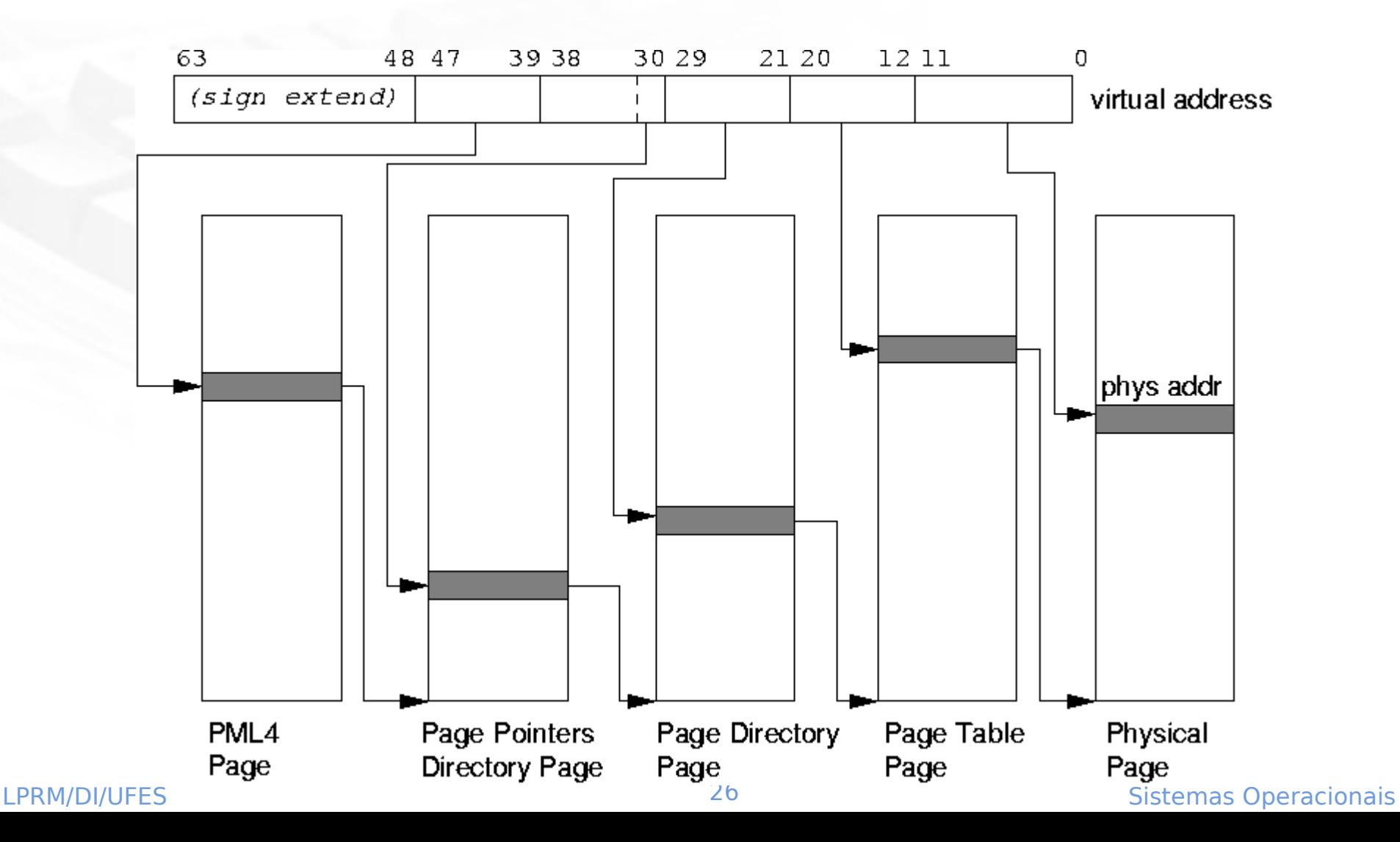

#### http://www.inf.ufes.br/~rgomes/so.htm Espaços de Instruções e Dados Separados

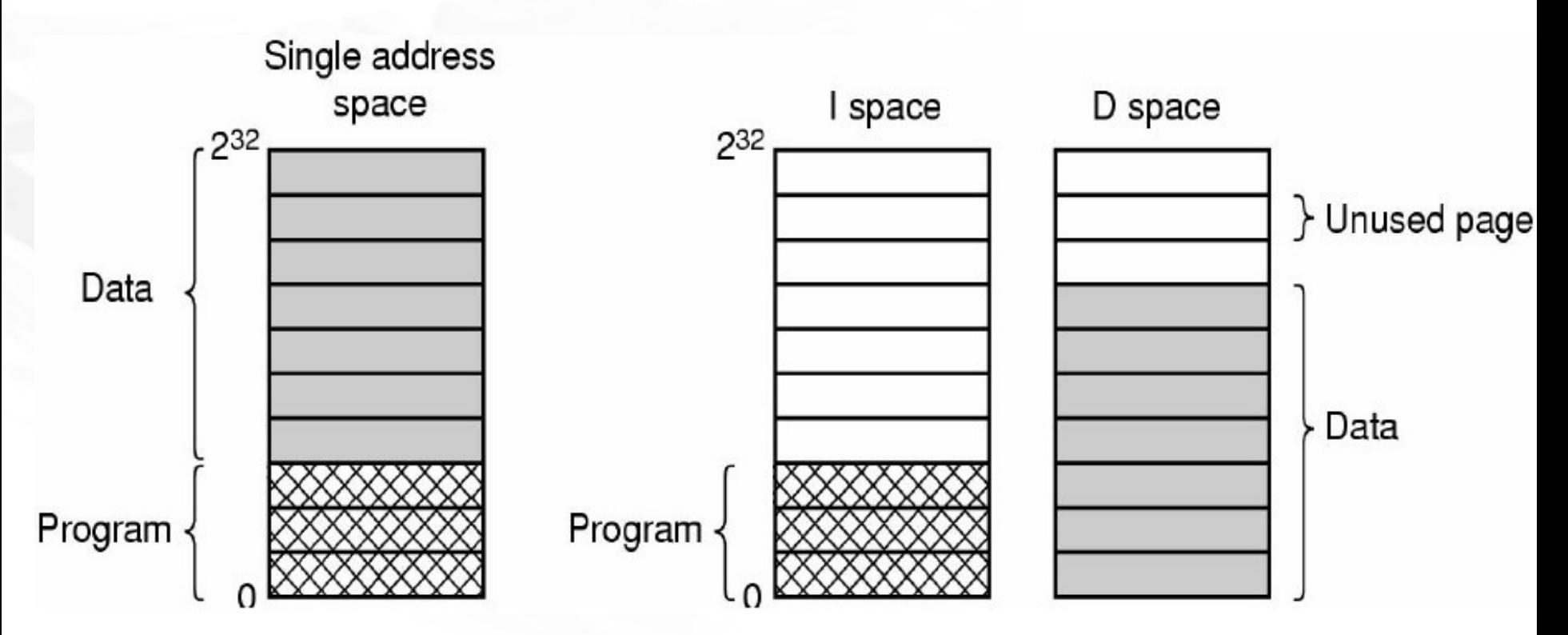

- Duplica o espaço de endereçamento disponível
- LPRM/DI/UFES 27 Sistemas Operacionais Uma tabela de páginas para cada espaço de endereçamento

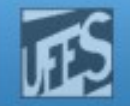

#### Páginas Compartilhadas (1)

 Dois processos compartilhando o mesmo programa, compartilham a sua tabela de páginas Mesmo não havendo dois espaços de endereçamento (Código Process table e Dado) é possível compartilhar páginas, mas o mecanismo não é tão direto **Usando tabelas** invertidas o mecanismo Program Data 1 Data 2 é mais complicado ainda...

Page tables **28 STRM COLLECTIVE** Sistemas Operacionais

#### http://www.inf.ufes.br/~rgomes/so.htm

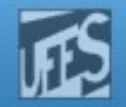

#### Páginas Compartilhadas (2)

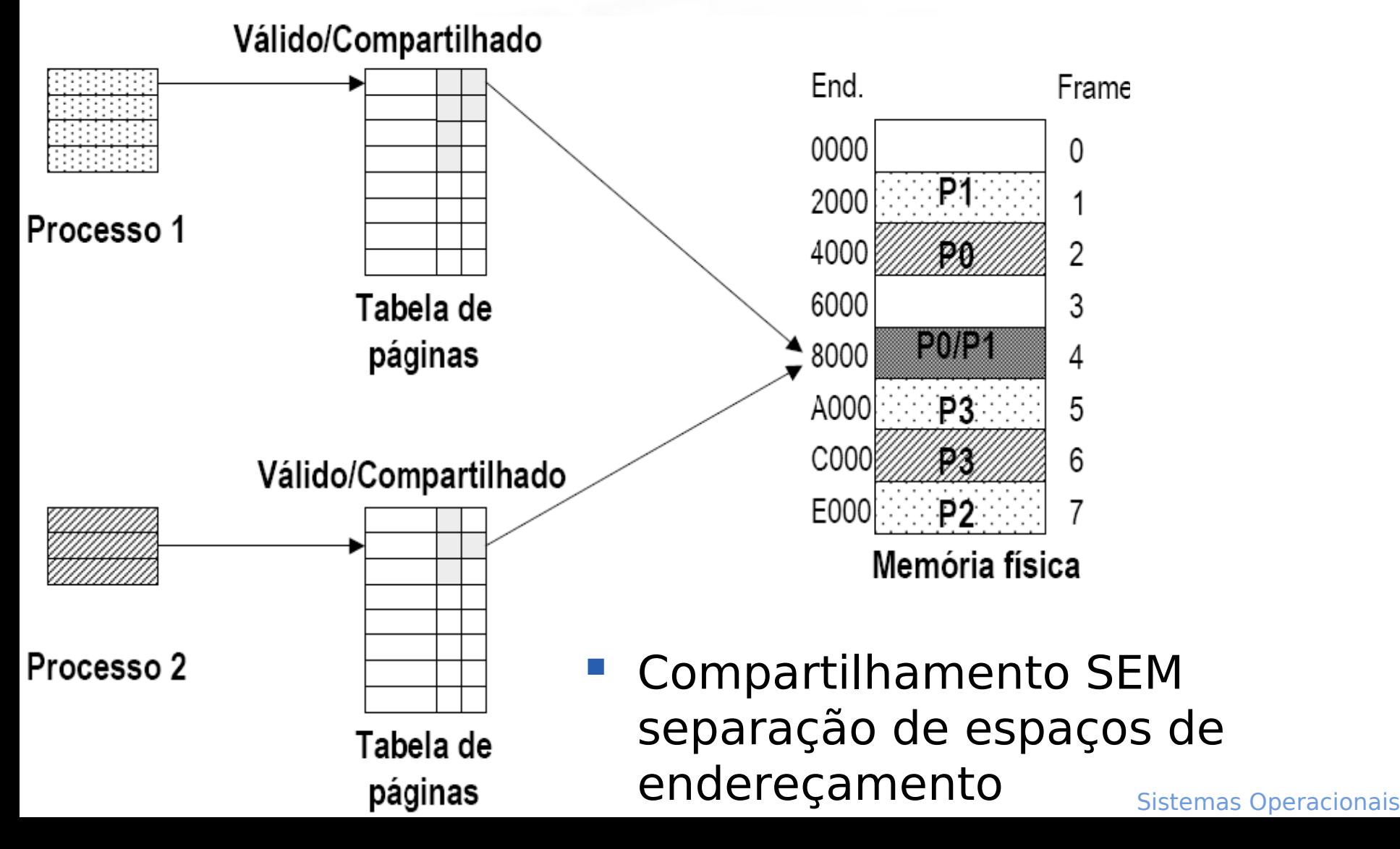

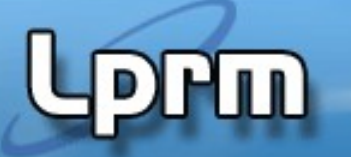

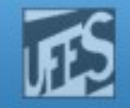

## Páginas Compartilhadas (3)

#### **Código Reentrante**

- Código que não modifica a si próprio, ou seja, ele nunca é modificado durante a execução
- Dois ou mais processos podem executar o mesmo código "simultaneamente"
- **Exemplo:** 
	- Editor de texto com código reentrante de **150 K** e área de dados de **50 K**
	- **40** usuários utilizando o editor em um ambiente de tempo compartilhado, seriam necessários **200 K x 40 = 8000 K**
	- Se o código executável for compartilhado, serão consumidos apenas **(50 K x 40 ) + 150 K = 2150 K**

http://www.inf.ufes.br/~rgomes/so.htm

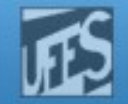

#### Referências

- **A. S. Tanenbaum, ''Sistemas Operacionais Modernos'', 4a. Edição, Editora Prentice-Hall, 2016.**
	- **Seções 4.4.8 a 4.8.10, 4.5 e 4.6**